# SEMINARPROGRAMM 2024

ZENTRUM FÜR WEITERBILDUNG Digitale Kompetenz - Stressmanagement Burnout-Beratung und Burnout-Prävention

#### **Leitspruch für das ganze Leben**

**Jeder, der aufhört zu lernen, ist alt, mag er zwanzig oder achtzig Jahre zählen. Jeder, der weiterlernt, ist jung, mag er zwanzig oder achtzig Jahre alt sein.**

**Henry Ford**

ZENTRUM FÜR WEITERBILDUNG Angelika Furtmayr Lerchenhöhe 22 85276 Pfaffenhofen

> E-Mail: [furtmayr@zfw-paf.de](mailto:furtmayr@zfw-paf.de) [www.zfw-paf.de](http://www.zfw-paf.de/) Tel: 08441-76789 Mobil: 0171/7026002

Genießen Sie die Vorteile im Zentrum für Weiterbildung:

- ✓ Qualität ist für uns oberstes Gebot!
- ✓ Sie arbeiten mit der neuesten Soft- und Hardware
- ✓ Einzelstunden für jedes Programm.
- ✓ Bei Standard-Softwarekursen nicht mehr als 6 Teilnehmer.
- ✓ Jeder Teilnehmer hat einen eigenen Computer.
- ✓ Schulungsunterlagen und Übungsblätter sind im Preis enthalten.
- ✓ "Der heiße Draht" bei Softwareproblemen per Telefon und E-Mail – wir helfen Ihnen.

Wir bieten Ihnen Einzelschulungen nach Maß … und das heißt für Sie:

- Termine und Dauer des Seminars bestimmen Sie.
- Kursinhalte werden nach Ihren Kriterien abgestimmt.

Alle Kurse finden nach Terminabsprache statt. Bitte setzen Sie sich mit uns in Verbindung.

Alle folgenden Seminare können nach Ihren Bedürfnissen zusammengestellt werden. Wir erarbeiten mit Ihnen den optimalen Schulungsinhalt sowie den richtigen Zeitplan und Gestaltung.

Sie können mit uns rechnen.

Zentrum für Weiterbildung |

#### **Kurszeiten und Kosten**

Wir bieten Ihnen folgende Tageszeiten an:

#### **Vormittags- und Abendkurse:**

Vormittagskurse und Abendkurse finden nach Anfrage statt. Dauer: 1 x 3 Stunden, 2 x 3 Stunden (insgesamt 6 Stunden) oder 1 x 4 Stunden.

✓ Vormittagskurse jeweils von 9-12 Uhr;  $\checkmark$  Abendkurse jeweils von 18-21 Uhr.

#### **Computerschulungen vormittags und abends:**

Der Seminarpreis für 3 Stunden beträgt € 98,00 (ab 3 Teiln.) der Seminarpreis für 4 Stunden beträgt € 129,00, (ab 3 Teiln.), alle Preise zuzüglich der gesetzlichen Mehrwertsteuer.

**Tageskurse finden von 9-16 Uhr statt** (ab 2 Teiln.). Der Preis für einen Tageskurs beträgt € 204,00 zuzüglich der gesetzlichen Mehrwertsteuer.

Der Preis für die Einzelstunde beträgt € 89,00 zuzüglich der gesetzlichen Mehrwertsteuer.

Seminarunterlagen und Übungsblätter sind in allen Preisen inklusive. Sie erhalten ein Zertifikat nach dem Kurs.

#### **Andere Software-Programme:**

Spezielle Programm-Schulungen führen wir nach Anfrage durch. Rufen Sie an.

#### **Schulungen in Ihrem Hause:**

Wenn Sie möchten, dass Sie oder Ihre Mitarbeiter in vertrauter Umgebung - in Ihrem Unternehmen - geschult werden, finden die Seminare in Ihrem Hause statt.

Zentrum für Weiterbildung | zfw

#### **Programminhalt**

#### **EDV und PC**

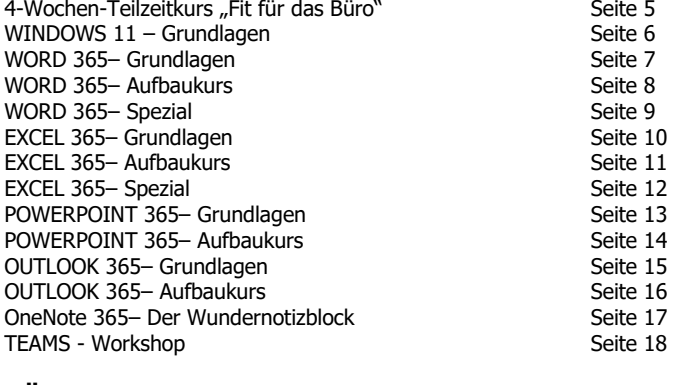

#### **BÜROORGANISATION**

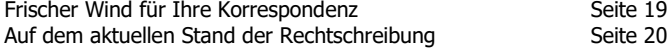

#### **BEWERBUNG**

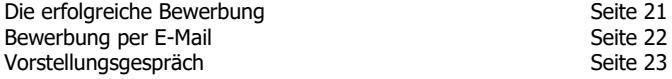

#### **ZEIT- UND SELBSTMANAGEMENT**

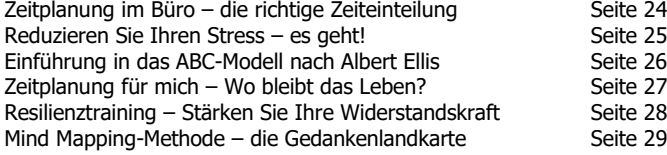

#### **EXISTENZGRÜNDUNG**

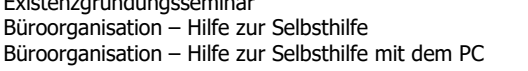

#### **GENERATION 50-PLUS**

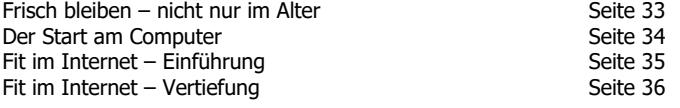

Seite 30 Seite 31 Seite 32

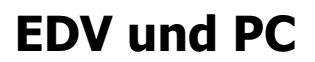

## **4-Wochen-Teilzeitkurs "Fit für das Büro"**

Dieses Seminar richtet sich an Wiedereinsteiger in den Beruf, aber auch an Einsteiger, die gleichermaßen profitieren sowie für ältere Arbeitnehmer, die sich weiterqualifizieren wollen. Die Inhalte der Schulung behandeln die Grundlagen in WINDOWS 11, Office 365 (WORD, EXCEL, POWERPOINT, OUTLOOK) Moderne Korrespondenz/Aktuelle Rechtschreibung, Bewerbungstraining/Vorstellungsgespräch (persönlich und als Video-Konferenz), Stressmanagement.

Sie lernen die wichtigsten Funktionen kennen, die Sie für Ihre tägliche Arbeit brauchen.

Sie erhalten das Rüstzeug für Ihren Arbeitsplatz, sind fit **und** auf dem neuesten Stand.

#### **Termine:**

Mo, 26.02.2024 – Fr, 22.03.2024, jeweils von 8.30-12.30 Uhr Mo, 03.06.2024 – Fr, 28.06.2024, jeweils von 8.30-12.30 Uhr Mo, 09.09.2024 – Fr. 04.10.2024, jeweils von 8.30-12.30 Uhr

Die Kosten des 4-Wochen-Teilzeitseminars betragen € 2.195,00,00 (80 Vollstunden) zuzüglich der gesetzlichen Mehrwertsteuer.

Seminarunterlagen, USB-Stick, Übungsblätter sowie Getränke (Kaffee und Mineralwasser) sind im Preis enthalten.

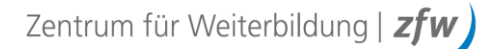

#### **WINDOWS 11 – Einsteiger**

In diesem Seminar lernen Sie die wichtigsten Funktionen kennen, die Sie für Ihre tägliche Arbeit mit WINDOWS 11 benötigen. Sie erfahren, wie Sie WINDOWS an Ihre Bedürfnisse anpassen und die in WINDOWS integrierten Zusatzprogramme, wie z. B. Rechner, WordPad, Paint, sinnvoll anwenden.

Seminarinhalt:

- Fenstertechnik und Desktop; Taskleiste
- Mausbedienung: Doppelklick und rechte Maustaste
- WINDOWS-Apps und -Programme
- Dateiverwaltung: Laufwerke, Ordner, Dateien
- Ordner: Erstellen/Verschieben/Kopieren/Löschen
- Ordnung auf dem Desktop; Verknüpfungen
- Bildschirmschoner und Hintergrundbild
- Speichern/Kopieren und Löschen von Dateien
- Ordner Einstellungen (Systemsteuerung)
- Arbeiten im Explorer
- Sicherheit, Datenschutz und Internet.

### **WORD 365 – Grundlagen**

Im täglichen Büroalltag und auch zu Hause ist WORD als Textverarbeitungsprogramm nicht wegzudenken. Hier lernen Sie, wie Sie Briefe und Dokumente einfach und zeitsparend schreiben, korrigieren und formatieren. Sie speichern Ihre Texte so, dass Sie sie auch wiederfinden.

Seminarinhalt:

- Bildschirmaufbau
- Texte erstellen und korrigieren, markieren
- Speichern, Öffnen und Drucken von Dateien
- Zeichenformatierung (z. B. Fett, Unterstreichen, Schriftart); Pinselfunktion
- Absatzformatierung (z. B. Zentriert, Rahmen, Blocksatz)
- Ausschneiden/Kopieren und Einfügen von Texten
- Rechtschreibprüfung und AutoKorrektur
- Thesaurus und Silbentrennung
- Seitengestaltung: Seitenränder und Querformat.

### **WORD 365 - Aufbaukurs**

In diesem Kurs werden die Grundkenntnisse in WORD aufgefrischt und ausgebaut. Sie lernen die richtige Umgangsweise mit dem Tabulator, erstellen Tabellen, sortieren und errechnen Summen in einer WORD-Tabelle. Kopf- und Fußzeilen für längere Dokumentationen sind nicht wegzudenken, genauso wie Schnellbausteine für immer wiederkehrende Texte. Sie lernen, wie Sie ein Diagramm oder eine EXCEL-Tabelle in WORD integrieren oder verknüpfen.

Seminarinhalt:

- Richtiger Einsatz des Tabulators
- Erstellen einer WORD-Tabelle Sortieren Rechnen
- Arbeiten mit Schnellbausteinen
- Nummerierung und Aufzählungszeichen
- Erzeugen von Spaltentexten
- Erstellen und einsetzen von Dokumentvorlagen
- Einfache Serienbrieferstellung/Etikettendruck
- SmartArt/WordArt und Einbinden von Bildern
- Einfügen von Diagrammen und Grafiken aus anderen Programmen.

## **WORD 365 - Spezial**

Hier erfahren Sie nicht alltägliche WORD-Funktionen. Sie erstellen einen Serienbrief mit den Adressen aus den Programmen OUTLOOK oder EXCEL; Zeichnen von Formularen über die Tabellenfunktion, Einsetzen von Formularfeldern. Sie erstellen lange Dokumentationen und brauchen dazu ein Inhaltsverzeichnis, Abbildungsverzeichnis sowie eine Gliederung; Fuß- und Endnoten nicht zu vergessen. Viele Tipps und Tricks werden Ihnen verraten.

Seminarinhalt:

- Erstellen von Serienbriefen mit OUTLOOK und EXCEL-Adressen
- Adressaufkleber, Beschriften von Ordnerrücken
- Anfertigen von Formularen mittels Formularfeldern
- Abschnittswechsel und Dokumentschutz
- Erstellen von Gliederungen und Inhaltsverzeichnissen
- Fuß- und Endnoten
- Tipps und Tricks.

### **EXCEL 365 – Grundlagen**

In diesem EXCEL-Seminar lernen Sie die Grundlagen der Tabellenkalkulation kennen. Sie führen einfache Berechnungen durch und erstellen Grafiken; verknüpfen Tabellenblätter miteinander und arbeiten mit der automatischen Ausfüllfunktion. Sie gestalten die Tabelle mit Rahmen, Schattierungen, legen Zahlenformate fest und erstellen als Gedächtnisstütze Kommentare in den Zellen.

Seminarinhalt:

- Bildschirmaufbau
- Korrigieren, Markieren von Tabellenteilen
- Formatieren: Zahlenformate, Farben, Rahmen, u. v. m.
- Kopf- und Fußzeilen; Arbeiten mit Kommentaren
- Ausschneiden/Kopieren und Einfügen von Zellinhalten
- Arbeiten mit Formeln wie z. B. Summe, Min- und Maxwert, Durchschnitt, Multiplikation, Division
- Relative und Absolute Bezüge beim Rechnen
- Einfügen, Umbenennen, Löschen, Kopieren und Verknüpfen von Tabellenblättern
- Erstellen einfacher Diagramme.

### **EXCEL 365 – Aufbaukurs**

Hier festigen und erweitern Sie Ihr EXCEL-Grundwissen. Sie lernen neue Funktionen kennen, analysieren Daten nach verschiedenen Kriterien. Stellen Sie Ihre Tabelle auf den Kopf mittels Pivottabellen.

Diagramme – eine wichtige Darstellungsform.

Seminarinhalt:

- Arbeiten mit den verschiedenen Diagrammtypen; Formatieren und Strukturieren eines Diagramms
- Erstellen von Pivottabellen
- Absoluter und Externer Bezug
- Einfügen und Verknüpfen von Tabellen und Diagrammen mit WORD
- Erzeugen von Datenbanken
- Setzen von Filtern: Autofilter und Benutzerdefinierte Filter
- Bedingte Formatierung; Transponieren
- Arbeiten mit Wenn-Funktionen.

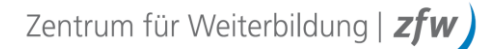

### **EXCEL 365 – Spezial**

Sie arbeiten bereits einige Zeit mit EXCEL und sind mit dem Aufbau von Formeln vertraut. Sie wollen jetzt betriebswirtschaftliche EXCEL-Werkzeuge zur Analyse und Auswertung von Tabellen wirkungsvoll nutzen.

Seminarinhalt:

- Zielwertsuche; Gliederung
- Erstellen und Bearbeiten von eigenen Szenarien mit dem Szenario-Manager
- Grundlagen des Solvers
- Arbeitsmappen- und Zellschutz
- Gültigkeitsprüfung
- Kombinieren und Konsolidieren von Tabellen
- Pivottabellen richtig nutzen.

### **POWERPOINT 365 – Grundlagen**

Powerpoint ist ein leistungsstarkes Werkzeug, das bei der Planung eines Vortrages oder Referats, der Erstellung der Folien, dem Verwalten der Notizen bis hin zum Ausdruck von Handzetteln für die Zuhörer unterstützt. Hier lernen Sie aussagekräftige Präsentationen zu erstellen.

Seminarinhalt:

- Bildschirmaufbau und Ansichten
- Effektives Arbeiten mit den Powerpoint-Formen; Farbenskala, Farben und Designs
- Bearbeiten von Objekten: Verkleinern/Vergrößern, Verschieben, Ausschneiden/Kopieren und Einfügen
- Folienlayouts und Folienvorlagen
- Diagramme und SmartArts
- Folienübergänge und Animationen
- Verwenden von Interaktiven Schaltflächen
- Richtiger Umgang mit dem Folienmaster
- Drucken von Präsentationen.

### **POWERPOINT 365 – Aufbaukurs**

In diesem Aufbaukurs werden Ihnen nicht nur die reinen Techniken zur Präsentationserstellung vermittelt, sondern auch Tipps zur aussagekräftigen Gestaltung und Präsentation Ihrer Dateien.

Seminarinhalt:

- Feinheiten von Texten, Grafiken, Tabellen, Diagrammen und Organigrammen
- Zielgruppenorientierte Präsentationen
- Bearbeiten von Entwurfsvorlagen, Erstellen eigener Entwurfsvorlagen
- Effektiv arbeiten mit dem Folienmaster
- Animations- und Aktionseinstellungen präzise vornehmen
- Automatisierung von Präsentationen
- Drucken von Präsentationen, Handzetteln und Notizenseiten
- Verknüpfen von Daten zum automatischen Aktualisieren der Ausgangsdaten.

## **OUTLOOK 365 – Grundlagen**

Mit OUTLOOK lassen sich nicht nur E-Mails verwalten, empfangen, versenden und sortieren, sondern auch Termine überwachen und Kontaktadressen speichern. Darüber hinaus bietet Ihnen OUTLOOK noch weitere Funktionen wie zum Beispiel das Verwalten von Aufgaben, das Schreiben von Notizen oder das Einrichten von Organisationsregeln für E-Mails.

Seminarinhalt:

- Bildschirmaufbau und Ansichten; OUTLOOK-Struktur
- Erstellen, Ändern, Versenden, Weiterleiten und Löschen von Kontaktadressen
- Filtern und Sortieren in den verschiedenen Ansichten
- Terminkalender: Eingeben von Terminen, verschieben, weiterleiten und löschen; Serientermine
- Anlegen von Aufgaben und weiterleiten
- Notizen und Papierkorb
- Posteingang: E-Mail schreiben, senden, weiterleiten, Dateianhang, Versenden von Elementen; AutoSignatur
- Effektives Arbeiten mit Kategorien.

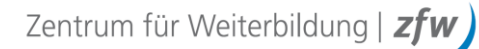

### **OUTLOOK 365 – Aufbaukurs**

Sie brauchen weitere OUTLOOK–Kenntnisse und möchten Ihre Arbeitsabläufe effizienter gestalten?

Seminarinhalt:

- Terminbesprechungen planen und einberufen
- Besprechungsanfragen
- Zuweisen und weiterleiten von Aufgaben; Serienaufgaben
- Effektiver Einsatz der OUTLOOK-Kategorien; Erstellen eigener Kategorien
- Arbeiten mit selbst erstellten Ansichten
- Regel- und Abwesenheitsassistent
- Kontaktgruppen
- Serienbriefgestaltung mit OUTLOOK-Adressen und **WORD**
- Freigabe von Ordnern und Kalendern
- Tipps und Tricks.

### **OneNote – Der Wundernotizblock**

Sie erhalten täglich viele und unterschiedliche Informationen. Irgendwo notieren Sie Ihre Gedanken, Ideen und alle wichtigen Informationen. Mit OneNote können Sie Ihre Notizen, Adressen, "Lesezeichen", Grafiken oder Aufgabenlisten zentral verwalten und haben sie stets überall griffbereit: zu Hause, im Büro und unterwegs, auf Ihrem PC, auch auf Ihrem Smartphone.

Seminarinhalt:

- Schnelleinstieg und Arbeitsumgebung
- Aufbau eines Notizbuches
- Wissen erfassen und organisieren mit OneNote
- Informationen aus Internet und Intranet schneller erfassen
- Ende der losen Zettel auf dem Schreibtisch
- OneNote und Outlook verknüpfen und gemeinsam nutzen
- Teamarbeit mit OneNote: Zentrale Notizbücher, OneNote im Netzwerk.

### **TEAMS – Workshop**

In diesem Seminar lernen Sie die grundlegenden Funktionen von Microsoft Teams kennen wie z.B. Aufbau, Navigation, Planung, Struktur und Verwendung von Besprechungen. Erstellen Sie in wenigen Schritten Ihr eigenes Team mit den Kanälen und Registerkarten. Laden Sie zu Besprechungen ein, arbeiten Sie mit Breakout-Rooms usw.

Seminarinhalt:

- Aufbau der Oberfläche, Navigation und Struktur
- Rollenmodelle (Besitzer, Mitglieder, Gäste und Besucher)
- Suchbereich, Suchparameter
- Teams, Kanäle, Register
- Kanalbesprechungen, Kanalchats
- Gemeinsames Bearbeiten von Dokumenten
- Zeitgleiches Bearbeiten von Dokumenten in Teams
- Besprechungen planen und Teilnehmende einladen
- Arbeiten mit Breakout-Rooms
- Persönliche Einstellungen, Einstellungen für Moderatoren.

## **BÜROORGANISATION**

#### **Frischer Wind für Ihre Korrespondenz**

"Was ist eigentlich so verkehrt an meinen Schreiben? Warum soll ich überhaupt anders schreiben? Alle schreiben doch so!"

Schluss mit langweiligen Floskeln und unverständlichem Amtsdeutsch! Mit diesem Kurs werden Ihre Briefe frisch und lebendig … und die Hauptsache: sie werden gelesen!

Seminarinhalt:

- Alte "Zöpfe" im Brief? das war vor 30 Jahren!
- Wie gebrauche ich Fremdwörter richtig?
- Vermeiden Sie Hauptwort-Konstruktionen
- Vermeiden Sie Floskeln
- Lebendiger Schreibstil durch Verben
- Klar, deutlich und verständlich formulieren
- Aufbau eines Geschäftsbriefes
- Schreibmaschinenregeln DIN 5008
- Gestaltung Form Inhalt eines Briefes.

## **BÜROORGANISATION**

#### **Auf dem aktuellen Stand mit der Rechtschreibung?** Sicher? **Sie gilt seit 2006.**

Warum schreiben wir "wie viel" jetzt getrennt? Ist "kennen lernen" oder "kennenlernen" die richtige Schreibweise? Darf man "st" jetzt trennen? In diesem Kurs werden Ihnen die neuen Rechtschreibregeln (neu sind sie schon lange nicht mehr) erklärt. Ob Mitarbeiterinnen und Mitarbeiter in Assistenz und Sekretariat, Sachbearbeitung oder in Vertrieb und Marketing – richtig schreiben müssen alle.

Seminarinhalt:

- Laut-/Buchstabenfolge: Warum wir (jetzt) "dass", "überschwänglich" oder "Tipp" schreiben
- Getrennt-/Zusammenschreibung
- Groß-/Kleinschreibung alle Änderungen verständlich präsentiert
- Bindestrich-Schreibung
- Silbentrennung: Abschied von alten Gewohnheiten
- Kommaregeln.

## **BEWERBUNG**

## **Die erfolgreiche Bewerbung**

Die Bewerbung ist wie eine Visitenkarte. Eine unordentliche, fehlerhafte oder auch unvollständige Bewerbung kann zu einer direkten Absage führen. Beim Schreiben des Bewerbungsanschreibens und des Lebenslaufs dürfen keine Schreib- oder Formfehler im Text sein. Nur die richtige und vollständige Bewerbung öffnet die Tür zum Erfolg.

Seminarinhalt:

- Das Anschreiben das Wichtigste der Bewerbung
- Lebenslauf
- Welche Zeugnisse werden beigefügt?
- Wie wird die Bewerbungsmappe geordnet?
- Was gehört in die Bewerbungsmappe was nicht?
- Bild ja oder nein schwarz/weiß oder farbig?
- Initiativbewerbung
- Tipps und Ratschläge.

## **BEWERBUNG**

### **Bewerbung per E-Mail**

Statt einer teuren Bewerbungsmappe haben Sie sich für eine Bewerbung per E-Mail entschieden? Dies ist nicht nur eine kostengünstige Bewerbung, sondern erfreut sich dank der zeitnahen Auslieferung immer größerer Beliebtheit. Was müssen Sie beachten, damit Ihre E-Mail auch ankommt und welche Formfehler gilt es zu vermeiden?

Seminarinhalt:

- Eindeutiger Betreff? Richtige E-Mail-Anschrift?
- Volumen nicht größer als 5 MB?
- Anhänge sauber und gut druckbar eingescannt?
- Keine unnötigen Anhänge beigefügt?
- Anhänge eindeutig benannt?
- Gängige Schrifttypen gewählt?
- Keine Zip-, Exe-Files oder andere "Problemformate" angehängt?
- Foto (wenn gefordert) in Lebenslauf-Datei integriert?
- Anschreiben und Anhänge auf Tippfehler geprüft?
- Alle Höflichkeitsformen eingehalten?
- Lesebestätigung deaktiviert?
- Eigene Anschrift, E-Mail-Adresse und Telefonnummer angegeben?
- E-Mail zum Prüfen vorab an die eigene Adresse geschickt?

## **BEWERBUNG**

## **Nie wieder Angst vor einem Vorstellungsgespräch**

Wie Sie selbst auf die schwierigsten Fragen im Bewerbungsgespräch perfekt vorbereitet sind, immer die passende Antwort parat haben und dabei locker und sympathisch rüberkommen. So gehen Sie völlig entspannt in jedes Vorstellungsgespräch hinein und kommen mit Ihrem Traumjob wieder heraus.

Seminarinhalt:

- Vorbereitung auf das Vorstellungsgespräch
- Analyse persönliche Stärken und Schwächen
- Ablauf eines Vorstellungsgesprächs
- Verhalten im Vorstellungsgespräch
- Kleidung fürs Vorstellungsgespräch
- Umgang mit Fragen im Vorstellungsgespräch
- Fragenkatalog die Gehaltsfrage
- Stärken und Schwächen verkaufen
- Eigene Fragen an den Arbeitgeber.

Dieser Kurs findet als Vormittagskurs, 1 x von 9-12 Uhr oder in Einzelstunden, statt.

#### **Zeitplanung im Büro – die richtige Zeiteinteilung**

Planen dient dem Zweck, Klarheit zu schaffen, das heißt zu wissen, was man täglich und langfristig tun soll. Zu viele Menschen planen sehr wenig, besonders wenn es um ihre eigene Arbeit geht. Zum Zeitmanagement gehören die Analyse, wie Zeit eingesetzt wird, und das folgende Festlegen von Prioritäten bei den verschiedenen Arbeitsaufgaben.

Seminarinhalt:

- Faktoren des individuellen Zeitverhaltens
- Ziele setzen formulieren Zielbeschreibung
- Prioritäten klären setzen delegieren
- Identifizieren Sie Zeitdiebe;
- Organisation des Schreibtischs und des Computers;
- Misten Sie aus E-Mail-Ordner, WIND.-Papierkorb; Platzen Ihre Aktenschränke aus allen Nähten?
- Verschiedene Arbeitsmethoden: Eisenhower-Matrix,
- ABC-Analyse; SMART Formel, ALPEN Methode;
- Die eigenen Stressauslöser erkennen …
- Gesundheit: Ausgleich schaffen durch Bewegung, Sport, Auszeit und Kultur.

### **Reduzieren Sie Ihren Stress - es geht!**

Stress lass nach ... Schon morgens ist der Kopf voller Gedanken, schnell noch das Frühstück im Stehen einnehmen und dann los. Ein gewisses Maß an Stress ist gesund, zu viel davon macht krank.

In diesem Kurzseminar beleuchten wir Ihre Anspannungs- und Überbelastungssituationen. Zukünftig entwickeln Sie persönliche Lösungsstrategien, um die täglichen Anforderungen entspannter anzugehen.

**Der Mehrwert für Sie: Gelassenheit und mehr Zeit.**

Seminarinhalt:

- Was ist Stress? Stressarten
- Persönlichkeitstypen und Stress
- Stresskategorien
- Die Stressverantwortlichen Sympathikus und Parasympathikus
- **Stressauslöser**
- Stressampel
- Stressreaktionen.

Dieser Kurs findet als Tageskurs von 9-16 Uhr, als Abendkurs, 2 x von 18-21 Uhr, oder in Einzelstunden, statt.

#### **Einführung in das ABC-Modell**

(nach Albert Ellis, REVT)

#### **Blockierende Gedanken boykottieren Ihre Ziele**

Nicht die Dinge erschüttern die Menschen, sondern ihre Sicht von den Dingen. (Philosoph Epiktet)

Unsere Gedanken und Bewertungen und **NICHT** die Ereignisse hindern uns, unsere Ziele zu erreichen. Mit einer Anleitung zum ABC-Modell (RATIONALE EMOTIVE VERHALTENS-THERAPIE REVT) spüren Sie Ihre selbstschädigenden Gedanken auf, wenn Sie in krisenhaften Situationen stecken. Sie lernen, welche Emotionen diese Gedanken bei Ihnen auslösen. Durch Hinterfragen der irrationalen Gedanken verändern Sie Ihre Denkweise und Ihr Verhalten.

Seminarinhalt:

- Selbsthilfe mit dem ABC-Modell (nach Albert Ellis)
- Lernen Sie Ihre unvernünftigen Gedanken zu erkennen
- Emotionale Einflüsse Ihrer Gedanken auf das Tun
- Identifizierung der Konflikte und Widrigkeiten
- Gefühle und Verhalten als Konsequenzen
- Gedanken, Überzeugungen, Bewertungen
- Wege aus der irrationalen Gedankenwelt.

## **Zeitplanung für mich –**

#### **Wo bleibt das Leben?**

Fragen Sie sich auch: Wie viel Zeit bleibt mir noch für meine Ziele und Träume? Es bleibt noch viel Zeit, aber nicht unendlich viel! Stellen Sie die Weichen Ihres Lebens in die entscheidende Richtung.

Seminarinhalt:

- Herausfinden, was Ihnen wirklich wichtig ist
- Ziele setzen und nicht mehr aus den Augen verlieren
- Erkennen der persönlichen Werte
- Verbesserung der Leistungsfähigkeit
- Die eigenen Stressauslöser erkennen was dagegen tun
- Sich selbst Gutes tun und zwar täglich
- Selbstmanagement erfordert Einsatzbereitschaft
- Gesundheit Ausgleich schaffen durch Sport, Auszeit, Kultur
- Priming!
- Lernen Sie "Nein-Sagen"
- Identifizieren Sie Zeitdiebe
- "Misten Sie aus!" Papierkorb, Kleiderschrank, Keller, Speicher.

#### **Resilienztraining – Stärken Sie Ihre innere Widerstandkraft**

Resilienz heißt psychische Widerstandsfähigkeit und ist die Fähigkeit, Krisen gut zu bewältigen. Resiliente Menschen sind beruflich erfolgreich, emotional stabil sowie körperlich und psychisch gesund. Sie passen sich bei Veränderungen schneller an und leiden seltener an Stress und Burn-Out.

Seminarinhalt:

- Was heißt Resilienz? Sind Sie resilient Selbsttest
- **Innere Stärke:** Selbstvertrauen – Selbstwertgefühl – Selbstbewusstsein – Positive Gedanken – sich selbst "kennen lernen" - Bewertungsstil
- **Grundeinstellungen resilienter Menschen**: Optimist – Pessimist – Glaubenssätze – Macht der Gewohnheiten – Denk- und Handlungsweisen – Extinktion - Selbstwahrnehmung
- Was ist Stress? Was hat Stress mit Resilienz zu tun?
- Coping-Strategien
- Salutogenese
- Energieräuber identifizieren
- Persönliche Stärken erkennen
- Resilienz aufbauen.

#### **EFFIZIENTE ARBEITSTECHNIKEN**

#### **Mind Mapping-Methode – … die Gedankenlandkarte**

Mindmapping ist eine Kreativitätstechnik, um Gedanken und Ideen grafisch "aufs Papier" zu bringen. Sowohl im beruflichen Alltag als auch im privaten Bereich können Sie Mindmaps sinnvoll einsetzen; kompakte Inhalte von großen Dokumenten, Besprechungen, Projekte, Urlaubsplanungen, usw.

Seminarinhalt:

- Entstehung der Mindmap-Methode
- Einrichten und Gestalten von Mindmaps
- Komplexe Themen verständlich präsentieren
- Strukturieren, Gliedern und Formatieren von **Mindmaps**
- Kennenlernen der Mindmap-Technik: Schlüsselwörter, Symbole, Farben
- Mindmap-Beispiele für Kreativität, Präsentationen, Besprechungen, Planungen.

Dieser Kurs findet als Vormittagskurs von 9-12 Uhr, als Abendkurs, 18-21 Uhr, oder in Einzelstunden, statt.

# **EXISTENZGRÜNDUNG**

### **Existenzgründungsseminar**

Das Seminar richtet sich an alle, die eine Existenzgründung planen und dazu noch mehr Wissen benötigen. Welche Voraussetzungen brauchen Sie, welche ersten Schritte sind notwendig? Diese und weitere Fragen werden mit praxisnahen Beispielen und unter Einbeziehung der konkreten Gründungsvorhaben beantwortet.

Seminarinhalt:

- Sind Sie als Selbstständiger geeignet?
- Ablauf der Unternehmensgründung
- Unternehmensformen
- Betriebswirtschaftliche und steuerliche Fragen
- Marketing, Marketingkonzeption, Marktanalyse, Zielgruppen
- Preisgestaltung
- **Standortanalyse**
- Finanzierung, öffentliche Finanzierungshilfen u. Investitionsplanung
- Gründungszuschüsse
- Persönliche und betriebliche Absicherung
- Versicherungsfragen
- Theoretische Anleitung zur Erstellung des **Businessplans**
- Grundlagen der Buchführung
- Organisation und Strukturierung des Büros.

# **EXISTENZGRÜNDUNG**

#### **Büroorganisation – Hilfe zur Selbsthilfe**

Sie haben sich selbstständig gemacht und möchten es auch bleiben. Haben Sie Probleme mit den Büroarbeiten? Hier erfahren Sie, wie Sie Ihr Büro in den Griff bekommen, so dass Sie nicht stundenlang nach wichtigen Dokumenten suchen müssen … und und und.

Seminarinhalt:

- Organisation auf dem Schreibtisch
- Einrichten eines Ordnungs- und Ablagesystems (PC und Papier)
- Professionelle Beschriftungen
- Komfortable Arbeitsplatzgestaltung (Licht und Büromöbel)
- Sortieren aller Unterlagen an die richtigen Stellen (Dokumente, Briefe, Bilder, E-Mails, Kataloge, Versicherungsunterlagen, Werbung)
- Archivierung
- Kassenbuch Vorsortieren der Belege und Kontoauszüge.

## **EXISTENZGRÜNDUNG**

#### **Büroorganisation – Hilfe zur Selbsthilfe mit dem PC**

Sie haben sich selbstständig gemacht und möchten es auch bleiben. Die Arbeit mit dem PC erleichtert Ihnen das Leben. Legen Sie sich Mustervorlagen für Ihre Briefe sowie Rechnungsformulare an. Im Handumdrehen schreiben Sie Serienbriefe an Ihre Kunden, lassen Ihre E-Mails automatisch in die richtigen Ordner verschwinden … und und und.

Seminarinhalt:

- Wirtschaftlich arbeiten mit der Textverarbeitung **WORD** 
	- o Erstellen von Mustervorlagen für Briefe
	- o Serienbriefe
	- o Adresserfassung in EXCEL und OUTLOOK
	- o Schnellbaustein: Immer wiederkehrende Texte müssen nur noch einmal erfasst werden
	- o Richtige Ablage über Ordnerstrukturen Suchen und Finden
- Automatische E-Mail-Verwaltung in OUTLOOK
- Erstellen von Rechnungsformularen in EXCEL.

#### **"Frisch bleiben" – nicht nur im Alter Es ist nie zu spät, um aktiv zu werden**

Die Lebenserwartung als Frau beträgt durchschnittlich 83,4 Jahre und als Mann 78,4 Jahre. Um bis dahin gesund und rüstig zu bleiben, ist es wichtig, seinen Geist und seinen Körper in Bewegung zu halten.

Ob alt oder jung, befassen Sie sich **frühzeitig** mit dem Thema des Älterwerdens. Wenn wir uns sorgfältig um unseren Körper kümmern, können wir einige der Veränderungen im Alter verlangsamen oder sogar ganz verhindern. Ich zeige Ihnen, wie Sie mit einfachen Mitteln, nur mit etwas Zeit, Ihr Gehirn trainieren und Ihren Körper ohne großen Bewegungsaufwand fit halten. Ein Blick auf die Ernährung kann nicht schaden.

Inhalt:

- Optimismus ist lebensverlängernd Optimismus kann man lernen
- Kontakte und Netzwerke im Alter Freunde, Familie, Ehrenamt
- Schützen Sie das Gehirn vor Demenz das geht ganz einfach
- Gesund essen Sie müssen sich nicht verbiegen und die Ernährung völlig auf den Kopf stellen
- Bewegung für jeden gibt es das richtige Programm
- Guter Schlaf ohne Einschlafmittel auch das gelingt.

#### **Der Start am Computer**

Sie haben gehört, und auch schon bei den Enkelkindern gesehen, dass man mit dem Computer unglaubliche Dinge machen kann.

Nun haben Sie auch einen Computer oder Laptop und wollen mal im Internet etwas nachschauen oder Sie möchten an die Versicherung einen Brief schreiben. In aller Ruhe lernen Sie grundlegende Funktionen mit der Tastatur, Maus und Bildschirm.

Inhalt:

- Beginn bei Null!
- Wie funktioniert ein Computer
- Tastatur, Maus und Fenstertechnik
- Wie heißen diese Teile und was bedeuten sie: PC-Schreibtisch oder Desktop
- Hineinschnuppern in das Schreibprogramm
- Speichern und Löschen von Dateien
- Überblick und Umgang mit dem Internet.

#### **Fit im Internet - Einführung**

Es werden die einfachen Voraussetzungen für den Umgang mit dem Internet erklärt. Wichtige Begriffe im Zusammenhang mit dem Internet und dem PC werden erläutert. Download, Streaming, KI – ich kenne mich nicht aus …

Inhalt:

- Was ist der Microsoft Edge, was ist das Programm Firefox; Erklärung wichtiger Fachbegriffe
- Wie arbeite ich sinnvoll mit dem Internet-Anzeigeprogramm
- Was sind Favoriten oder auch Lesezeichen
- Richtiges Suchen mit Google oder anderen Suchmaschinen
- Wie kann ich Text aus dem Internet kopieren oder drucken
- Wie kopiere ich ein Bild aus dem Internet? Darf ich das überhaupt?

#### **Fit im Internet - Vertiefungskurs**

Vertiefen Sie Ihre Kenntnisse im Internet. Sie erstellen sich eine E-Mail-Anschrift, schreiben E-Mails, verschicken auch Bilder per E-Mail. Sie stöbern bei eBay und steigern mit, kaufen bei Amazon ein oder schauen sich bei Facebook um. Wann fährt der nächste Zug nach Bozen? Usw. … Laden Sie sich kostenlose Programme aus dem Internet herunter.

Inhalt:

- Erstellen einer E-Mail-Adresse
- E-Mails schreiben und empfangen, beantworten und weiterleiten
- E-Mails verwalten
- Bilder und Dokumente an Freunde oder Familie per E-Mail verschicken.